информация о влад МИНИСТерство науки и высшего образования Российской Федерации Должность: врио ректора ФГБОУ ВО «Тверской государственный университет» Документ подписан простой электронной подписью ФИО: Смирнов Сергей Николаевич Дата подписания: 09.11.2023 09:55:51 Уникальный программный ключ: 69e375c64f7e975d4e8830e7b4fcc2ad1bf35f08

> Утверждаю Руководитель ООП Ю.А. Дронова 19 марта 2021 г. **OAKV**  $11 - 11$

Рабочая программа дисциплины (с аннотацией)

# **ОСНОВЫ ПОСТРОЕНИЯ КАРЬЕРЫ В ЮРИДИЧЕСКОМ БИЗНЕСЕ РОССИИ**

# Направление подготовки 40.03.01 ЮРИСПРУДЕНЦИЯ

# Профиль подготовки ПРАВОПОЛЬЗОВАНИЕ И ПРАВОПРИМЕНЕНИЕ

Для студентов 4 курса очной и заочной форм обучения

Составитель: *к.ю.н. Штыков Д.В.*

Тверь, 2021

## **I. АННОТАЦИЯ**

#### **1. Цель и задачи дисциплины**

Основной целью изучения дисциплины «Основы построения карьеры в юридическом бизнесе России» является достижение всестороннего глубокого понимания студентами перспектив и возможностей построения карьеры юриста в бизнес среде.

После изучения данного курса студенты должны:

 иметь представление о существующих путях развития своей карьеры, быть способными адекватно оценить какое направление, с учетом собственных качеств является наиболее подходящим;

 быть способными продолжать процесс познания современного юридического бизнеса как сферы их профессиональных интересов;

 иметь умения и навыки практической работы, понимать цели и задачи, стоящие перед ними на пути развития юридической карьеры.

#### **2. Место дисциплины в структуре ООП**

Дисциплина «Основы построения карьеры в юридическом бизнесе России» относится к части учебного плана, формируемой участниками образовательных отношений.

Дисциплина содержательно связана с дисциплинами «Гражданское право», «Трудовое право», «Актуальные вопросы общей части гражданского права».

Дисциплина «Основы построения карьеры в юридическом бизнесе России» предполагает формирование профессиональных компетенций ПК-1 и ПК-2, что определяет взаимодействие с другими учебными дисциплинами в процессе формирования названных компетенций.

**3. Объём дисциплины** для очной формы обучения составляет 2 зачётные единицы, 72 академических часа, **в том числе:**

**контактная аудиторная работа:** практические занятия – 14 часов; **самостоятельная работа:** 58 часов.

**Объём дисциплины** для заочной формы обучения составляет 2 зачётные единицы, 72 академических часа, **в том числе:**

**контактная аудиторная работа:** лекции – 4 часа; практические занятия – 4 часа;

**самостоятельная работа:** 64 часа, в том числе контроль – 4 часа.

### **4. Планируемые результаты обучения по дисциплине, соотнесенные с планируемыми результатами освоения образовательной программы**

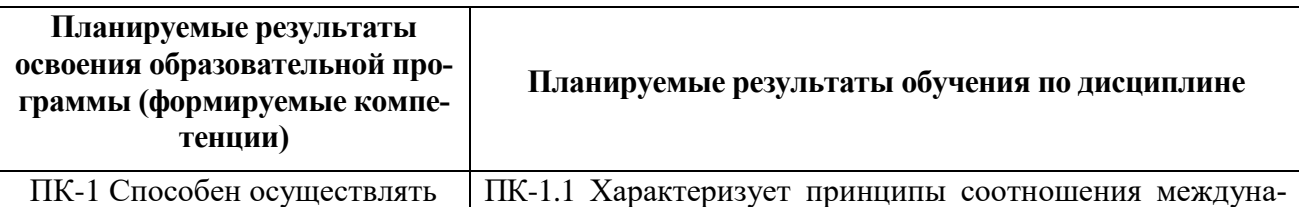

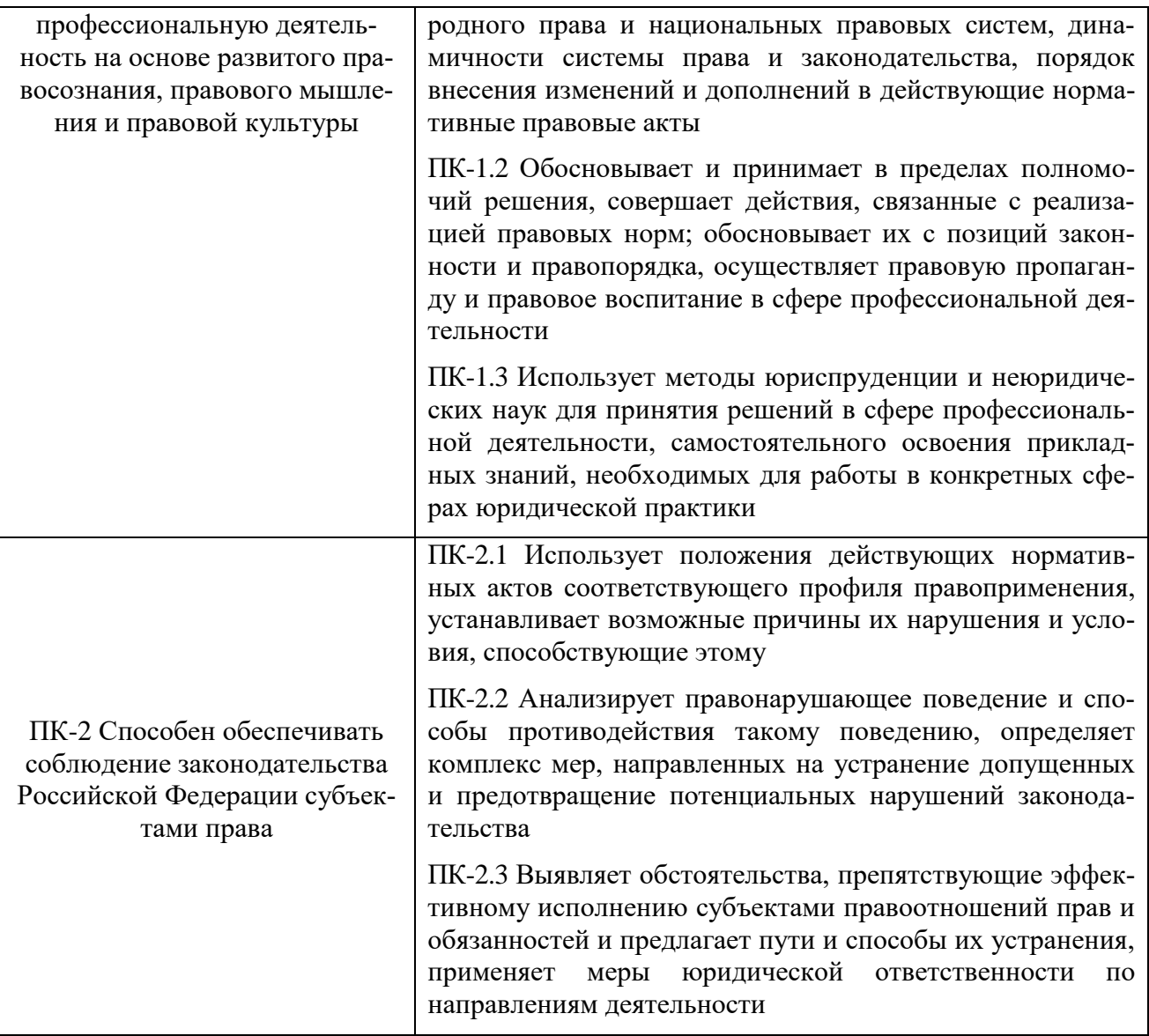

5. Форма промежуточной аттестации и семестр прохождения: для студентов очной формы обучения - зачет (8 семестр); для студентов заочной формы обучения - зачет (8 семестр).

6. Язык преподавания - русский.

## П. СОДЕРЖАНИЕ ДИСЦИПЛИНЫ, СТРУКТУРИРОВАННОЕ ПО ТЕМАМ (РАЗДЕЛАМ) С УКАЗАНИЕМ ОТВЕДЕННОГО НА НИХ КОЛИЧЕСТВА АКАДЕМИЧЕСКИХ ЧАСОВ И ВИДОВ УЧЕБНЫХ ЗАНЯТИЙ

## 1. Для студентов очной формы обучения

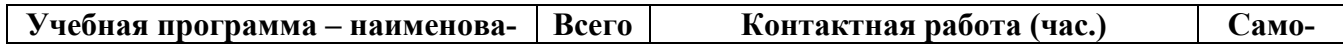

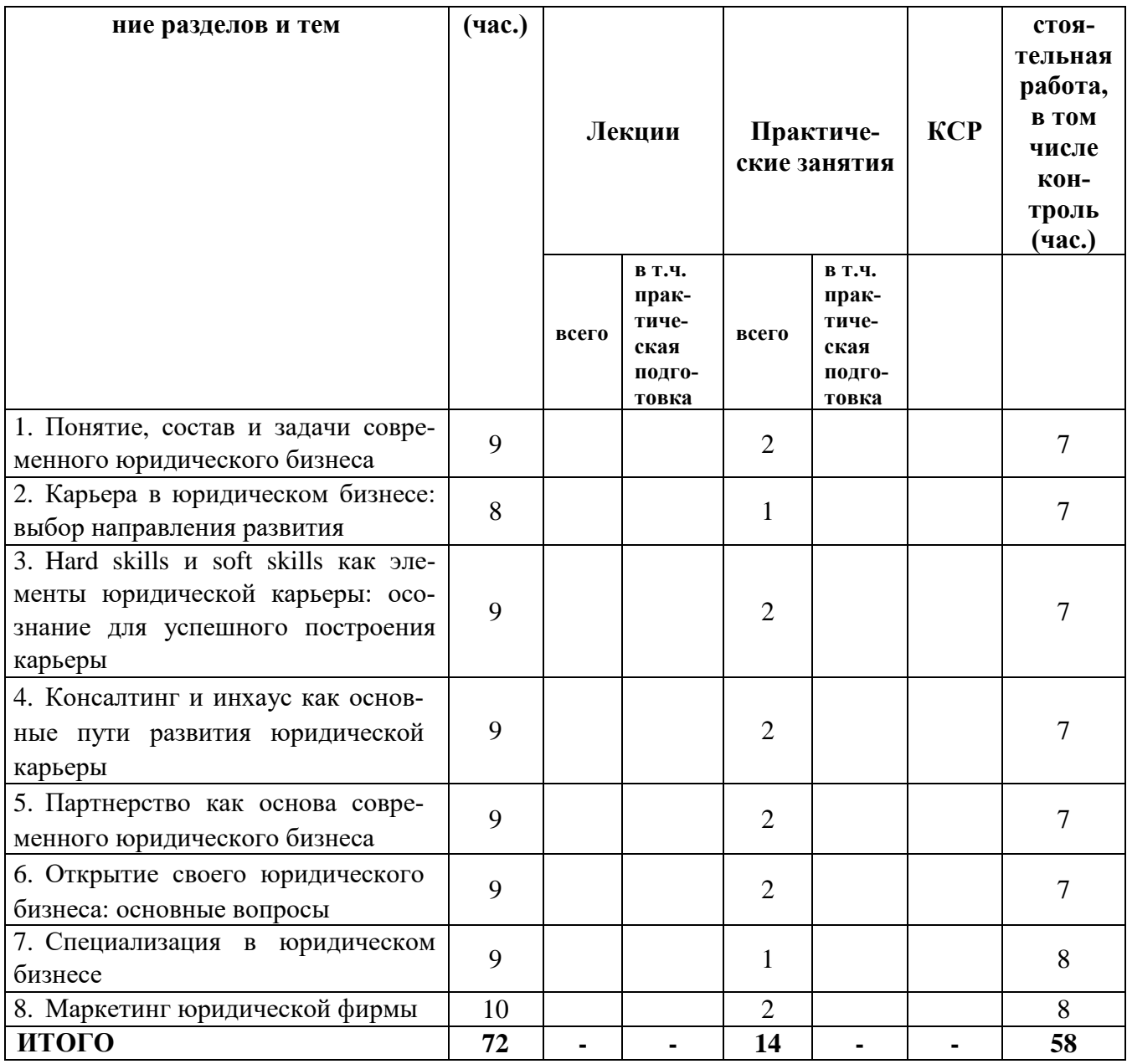

# **2. Для студентов заочной формы обучения**

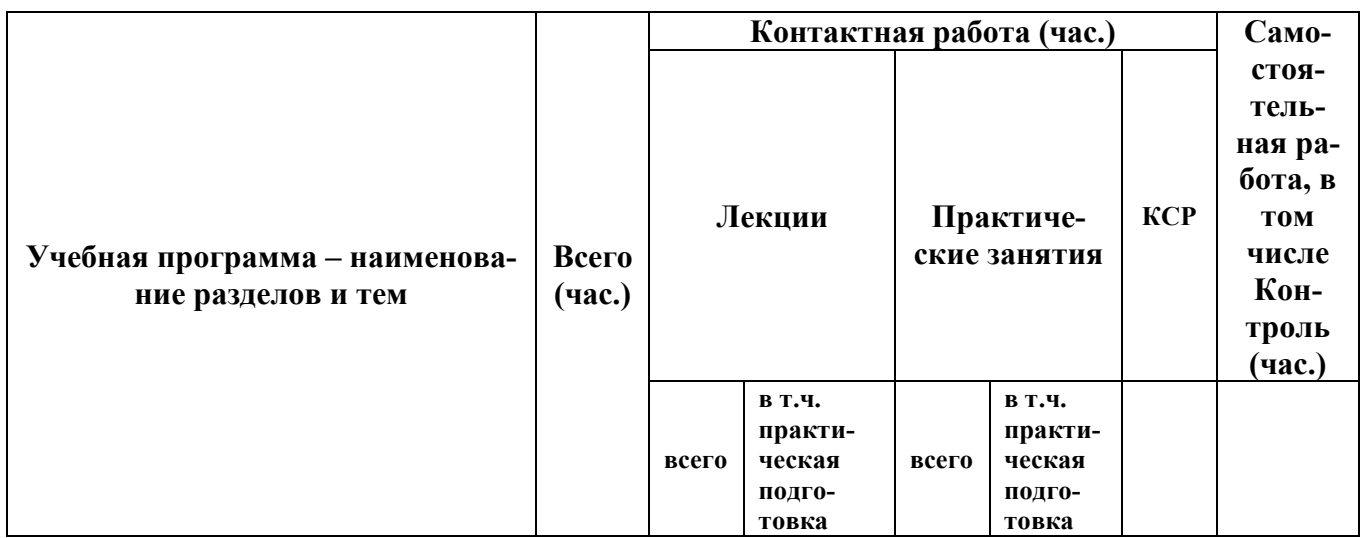

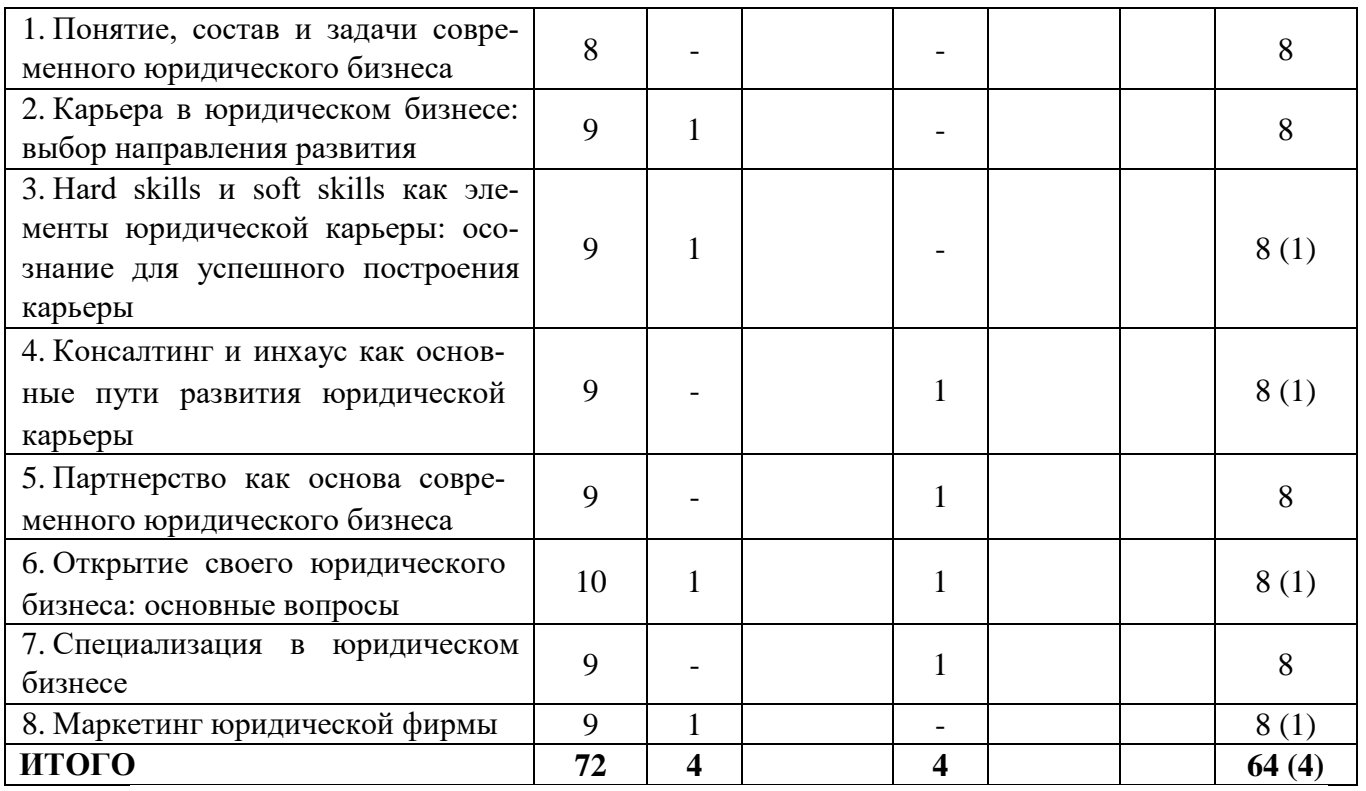

# **III. ОБРАЗОВАТЕЛЬНЫЕ ТЕХНОЛОГИИ**

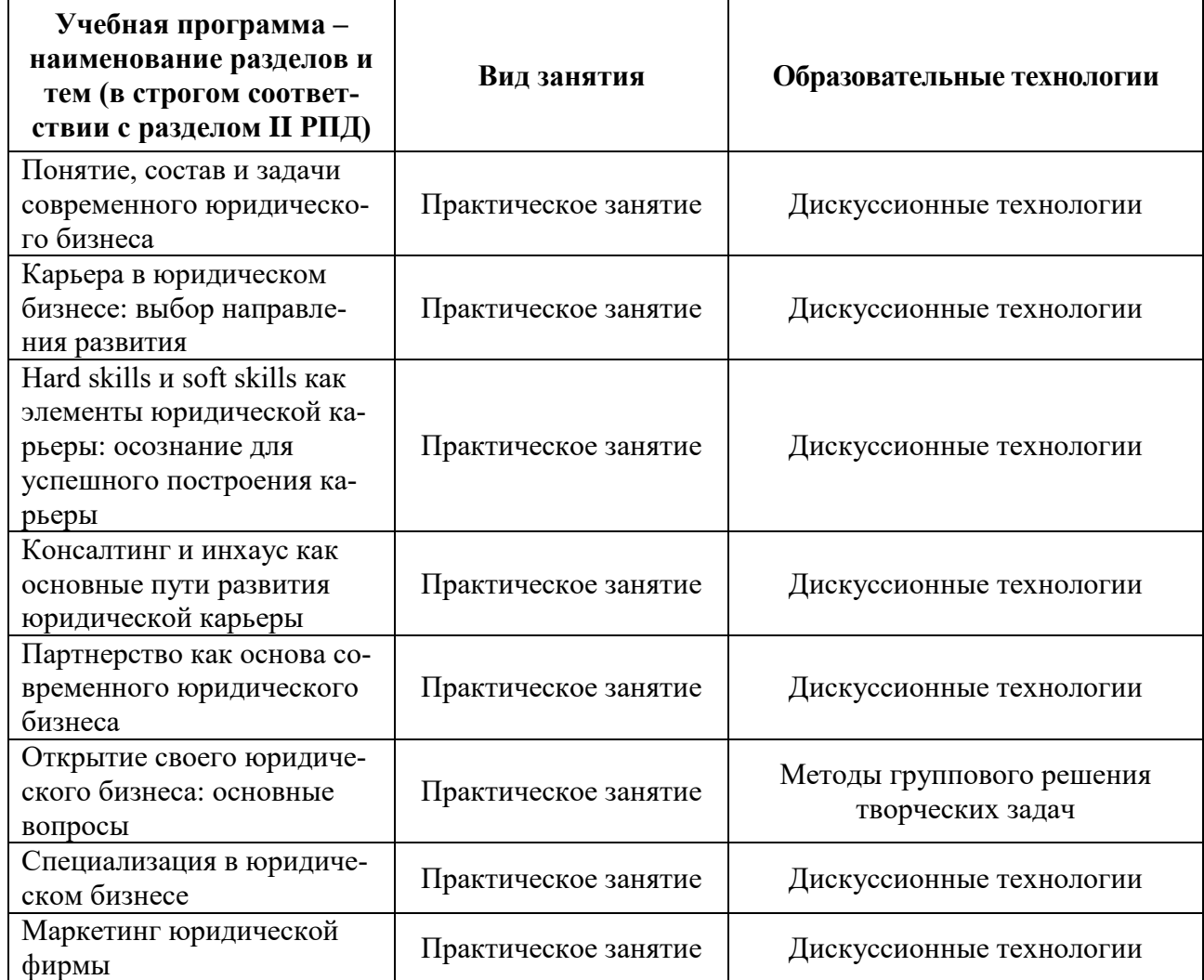

# **IV. ОЦЕНОЧНЫЕ МАТЕРИАЛЫ ДЛЯ ПРОВЕДЕНИЯ ТЕКУЩЕЙ И ПРОМЕЖУТОЧНОЙ АТТЕСТАЦИИ**

**1. Типовые контрольные задания для проверки уровня сформированности компетенции – ПК-1:** Способен осуществлять профессиональную деятельность на основе развитого правосознания, правового мышления и правовой культуры.

### Разработка алгоритма действий по организации, сопровождению и защите командного проекта

Примерный перечень тем проектов:

1. Проект командной работы по открытию новой юридической фирмы

2. Проект командной работы по подготовке партнерского соглашения для определенной фирмы.

3. Проект командной работы по открытию новой практики в рамках существующей юридической фирмы.

4. Проект командной работы по развитию маркетинговой стратегии юридической фирмы.

#### **Критерии оценивания задания:**

#### *Студент получает «отлично», если:*

Представленный алгоритм является полным, студентом продемонстрировано знание соответствующих методов и принципов построения командной работы, алгоритм действий является полным и последовательным, а защита проекта продуманна и аргументирована;

#### *Студент получает «хорошо», если:*

Представленный алгоритм является полным, студентом продемонстрировано знание соответствующих методов и принципов построения командной работы, алгоритм действий является полным и последовательным, а защита проекта продуманна и аргументирована, однако в изложенном алгоритме действий есть погрешности в установлении последовательности;

#### *Студент получает «удовлетворительно», если:*

Представленный алгоритм является не полным, студентом продемонстрировано знание некоторых методов и принципов построения командной работы, защита проекта не продуманна и поверхностна,), допущены ошибки в предложенном алгоритме действий;

*Студент получает «неудовлетворительно»,* если задание не выполнено либо выполнено с грубыми ошибками.

**2. Типовые контрольные задания для проверки уровня сформированности компетенции – ПК-2:** Способен обеспечивать соблюдение законодательства Российской Федерации субъектами права

#### Подготовка эссе

Примерный перечень тем для выполнения задания:

- 1. Hard skills и soft skills как основа построения карьеры.
- 2. Варианты развития юридической карьеры.
- 3. Развитие собственных компетенций в зависимости от направления развития карьеры.
- 4. Потребности современного работодателя на рынке юридических услуг.
- 5. Современный юрист в консалтинге: основные характеристики и требования.
- 6. Современный инхаус юрист: основные характеристики и требования.
- 7. Открытие своей фирмы: вопросы, требующие решения.

Правила выполнения задания:

Студент самостоятельно осуществляет подготовку работы на основании пройденного материала и самостоятельной работы.

### **Критерии оценивания задания:**

*Студент получает «отлично», если:* 

Представленное эссе отражает современные тенденции по выбранной теме, содержит анализ условий развития собственных компетенций, понимание современного рынка юридических услуг, объективную оценку своих возможностей на основе пройденного материала.

#### *Студент получает «хорошо», если:*

Представленное эссе не в полной мере соответствует требованиям на оценку отлично, вместе с тем демонстрирует понимание темы студентом, самостоятельную оценку своих компетенций и направления их развития.

#### *Студент получает «удовлетворительно», если:*

Представленное эссе подготовлено с использованием типовых и универсальных понятий, не содержит проработки темы и моделирования ситуации применительно к своим компетенциям и навыкам.

*Студент получает «неудовлетворительно», если* задание не выполнено либо выполнено с грубыми ошибками.

# **V. УЧЕБНО-МЕТОДИЧЕСКОЕ И ИНФОРМАЦИОННОЕ ОБЕСПЕЧЕНИЕ ДИСЦИПЛИНЫ**

#### **1) Рекомендуемая литература**

а) Основная литература

- 1. Елисеева, Л. Я. Педагогика и психология планирования карьеры : учеб. пособие для вузов / Л. Я. Елисеева. — 2-е изд. — Москва : Юрайт, 2023. — 242 с. — (Высшее образование). — Текст : электронный. — URL: https://urait.ru/bcode/515286 (дата обращения: 14.12.2022).
- 2. Минкевич, А. Проджект-менеджмент: как быть профессионалом : практ. руководство / А. Минкевич, С. Дерцап. - Москва : Интеллектуальная Литература, 2020. - 232 с. - Текст : электронный. - URL: https://znanium.com/catalog/product/1842393 (дата обращения: 14.12.2022).
- 3. Плесовских, Г. Секреты успеха юриста и адвоката: советы начинающим и не только : практ. руководство / Г. Плесовских. - Москва : Интеллектуальная Литература, 2020. - 184 с. - Текст : электронный. - URL: https://znanium.com/catalog/product/1842398 (дата обращения: 14.12.2022).
- 4. Резник, С. Д. Карьерный менеджмент : учеб. пособие / С. Д. Резник, И. А. Игошина ; под общ. ред. С. Д. Резника. - 2-e изд. - Москва : ИНФРА-М, 2020. - 237 с. - (Высшее образование: Бакалавриат). - Текст : электронный. - URL: https://znanium.com/catalog/product/1062367 (дата обращения: 14.12.2022).
- 5. Резник, С. Д. Основы личной конкурентоспособности : учеб. пособие / С. Д. Резник, А. А. Сочилова ; под общ. ред. С. Д. Резника. — 3-е изд., стер. — Москва : ИНФРА-М, 2022. — 251 с. — (Высшее образование: Бакалавриат). - Текст : электронный. - URL: https://znanium.com/catalog/product/1836633 (дата обращения: 14.12.2022).
- 6. Семенова, Л. М. Профессиональный имиджбилдинг на рынке труда : учебник и практикум для вузов / Л. М. Семенова. — Москва : Юрайт, 2023. — 243 с. — (Высшее образование). — Текст : электронный. — URL: https://urait.ru/bcode/517497 (дата обращения: 14.12.2022).
- 7. Шаповалов, В. К. Карьерные процессы: социологические и психологопедагогические интерпретации : моногр. / В. К. Шаповалов. — 3-е изд., стер. — Москва : Дашков и К°, 2020. —191 с. - Текст : электронный. - URL: https://znanium.com/catalog/product/1081683 (дата обращения: 14.12.2022).
- 8. Шнейдер, Л. Б. Психология карьеры : учебник и практикум для вузов / Л. Б. Шнейдер, З. С. Акбиева, О. П. Цариценцева. — 2-е изд., испр. и доп. — Москва : Юрайт, 2023. — 187 с. — (Высшее образование). — Текст : электронный. — URL: https://urait.ru/bcode/515756 (дата обращения: 14.12.2022).

## б) Дополнительная литература

- 1. Бедина, В. Ю. Психология карьеры личности : учеб. пособие / В. Ю. Бедина. — Тамбов : Тамбовский государственный университет имени Г.Р. Державина, 2019. — 109 c.— Текст : электронный. — URL: https://www.iprbookshop.ru/109765.html (дата обращения: 14.12.2022).
- 2. Кибанов, А. Я. Управление карьерным ростом государственных гражданских служащих : моногр. / А. Я. Кибанов, В. А. Столярова, Т. В. Лукьянова ; под ред. А. Я. Кибанова. - Москва : ИНФРА-М, 2020. - 246 с. - (Научная мысль). - Текст : электронный. - URL: https://znanium.com/catalog/product/1036465 (дата обращения: 14.12.2022).
- 3. Кларк, Тим. Твоя бизнес-модель: Системный подход к построению карьеры / Тим Кларк, Александр Остервальдер, Ив Пинье. — 3-е изд. — Москва : Альпина Паблишер, 2018. — 260 c.— Текст : электронный. — URL: https://www.iprbookshop.ru/82637.html (дата обращения: 14.12.2022).
- 4. Кретов, И. Я CEO: как построить карьеру, бизнес в 200 странах и прожить 30 000 дней счастливо / И. Кретов. — Москва : Интеллектуальная Литература, 2021. — 432 c. — Текст : электронный. — URL: https://www.iprbookshop.ru/104283.html (дата обращения: 14.12.2022).
- 5. Морозов, Г. Б. Правовое регулирование предпринимательской деятельности : учебник и практикум для вузов / Г. Б. Морозов. — 4-е изд., перераб. и доп. — Москва : Юрайт, 2023. — 457 с. — (Высшее образование). — Текст : электронный. — URL: https://urait.ru/bcode/514995 (дата обращения: 14.12.2022).
- 6. Управление персоналом организации: учебник и практикум для бакалавриата и магистратуры / Е. Н. Валишин, И. А. Иванова, Е. В. Камнева [и др.] ; под ред. М. В. Полевой, В. М. Масловой, Е. В. Камневой. – Москва : Прометей, 2021. – 330 с. – URL: <https://biblioclub.ru/index.php?page=book&id=690654> (дата обращения: 14.12.2022). – Текст : электронный.
- 7. Щербаков, Б. Топ-менеджер: Как построить карьеру в международной корпорации / Б. Щербаков. — Москва : Альпина Паблишер, 2019. — 208 c.— Текст : электронный. — URL: https://www.iprbookshop.ru/82548.html (дата обращения: 14.12.2022).

## **2) Программное обеспечение**

а) Лицензионное программное обеспечение

Kaspersky Endpoint Security 10 для Windows – акт на передачу прав ПК545 от 16.12.2022

СПС ГАРАНТ аэро - договор №5/2018 от 31.01.2018

СПС КонсультантПлюс: версия Проф. - договор № 2018С8702

б) Свободно распространяемое программное обеспечение

Google Chrome Яндекс Браузер Многофункциональный редактор ONLYOFFICE **OC Linux Ubuntu** Notepad<sup>++</sup> OpenOffice paint.net WinDjView

### 3) Современные профессиональные базы данных и информационные справочные системы

Справочная правовая система «Консультант Плюс» https://www.garant.ru/ Справочная правовая система «ГАРАНТ» https://www.consultant.ru/ ЭБС Лань https://e.lanbook.com/ **EDGIT 25 The START EDGIT 2018 THE START START AT A START AND START START START START START START START START START START START START START START START START START START START START START START START START START START STAR** ЭБС Университетская библиотека online https://biblioclub.ru ЭБС ЮРАЙТ https://urait.ru/ **JBC IPR SMART https://www.iprbookshop.ru/** 

### 4) Перечень ресурсов информационно-телекоммуникационной сети «Интер-

### нет», необходимых для освоения дисциплины

http://www.juristlib.ru – ЮристЛиб. Электронная юридическая библиотека

# **VI. МЕТОДИЧЕСКИЕ МАТЕРИАЛЫ ДЛЯ ОБУЧАЮЩИХСЯ ПО** ОСВОЕНИЮ ДИСЦИПЛИНЫ

## ОРГАНИЗАЦИЯ РЕЙТИНГ-КОНТРОЛЯ

1. Использование рейтинговой системы оценки качества учебной работы студентов ТвГУ определяется соответствующим локальным актом.

2. Каждый семестр делится на два модуля, которые завершаются контрольной точкой.

3. Формой рейтингового модульного контроля является тестирование.

4. Изучение дисциплины заканчивается зачетом.

На первый модуль отводится 40 баллов, которые распределяются следующим образом:

- текущий контроль - до 35 баллов;

- рубежный контроль - 5 баллов.

На второй модуль отводится 60 баллов, которые распределяются следующим образом:

- текущий контроль - до 55 баллов;

- рубежный контроль - 5 баллов.

5. На первом занятии преподаватель озвучивает обучающимся тематический и календарный график занятий, формы и сроки выполнения заданий, баллы, которые могут быть получены обучающимся за выполнение каждого из заданий.

Дополнительно обучающимся озвучиваются формы и правила выполнения заданий для получения премиальных баллов.

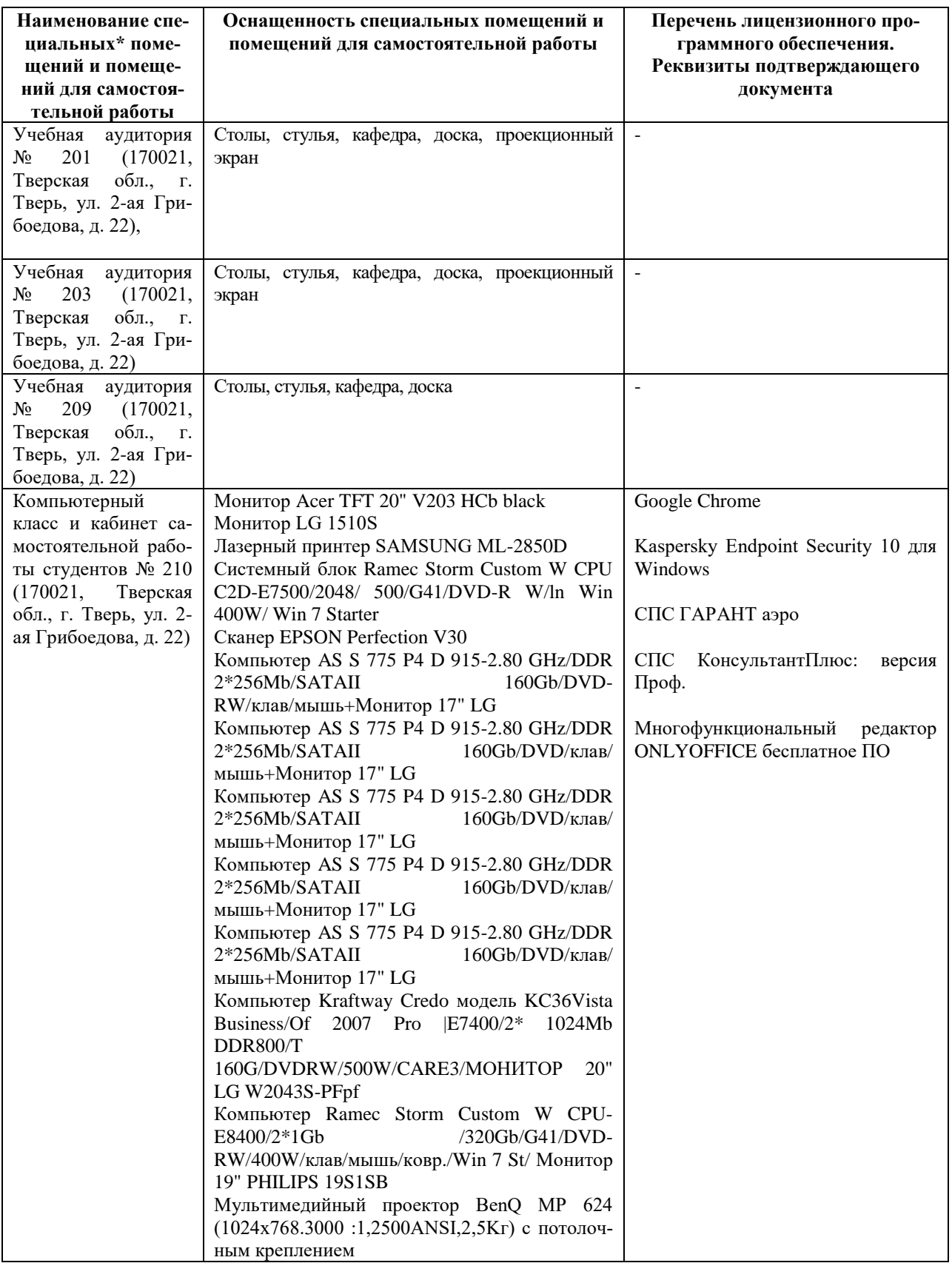

## **VII. МАТЕРИАЛЬНО-ТЕХНИЧЕСКОЕ ОБЕСПЕЧЕНИЕ**

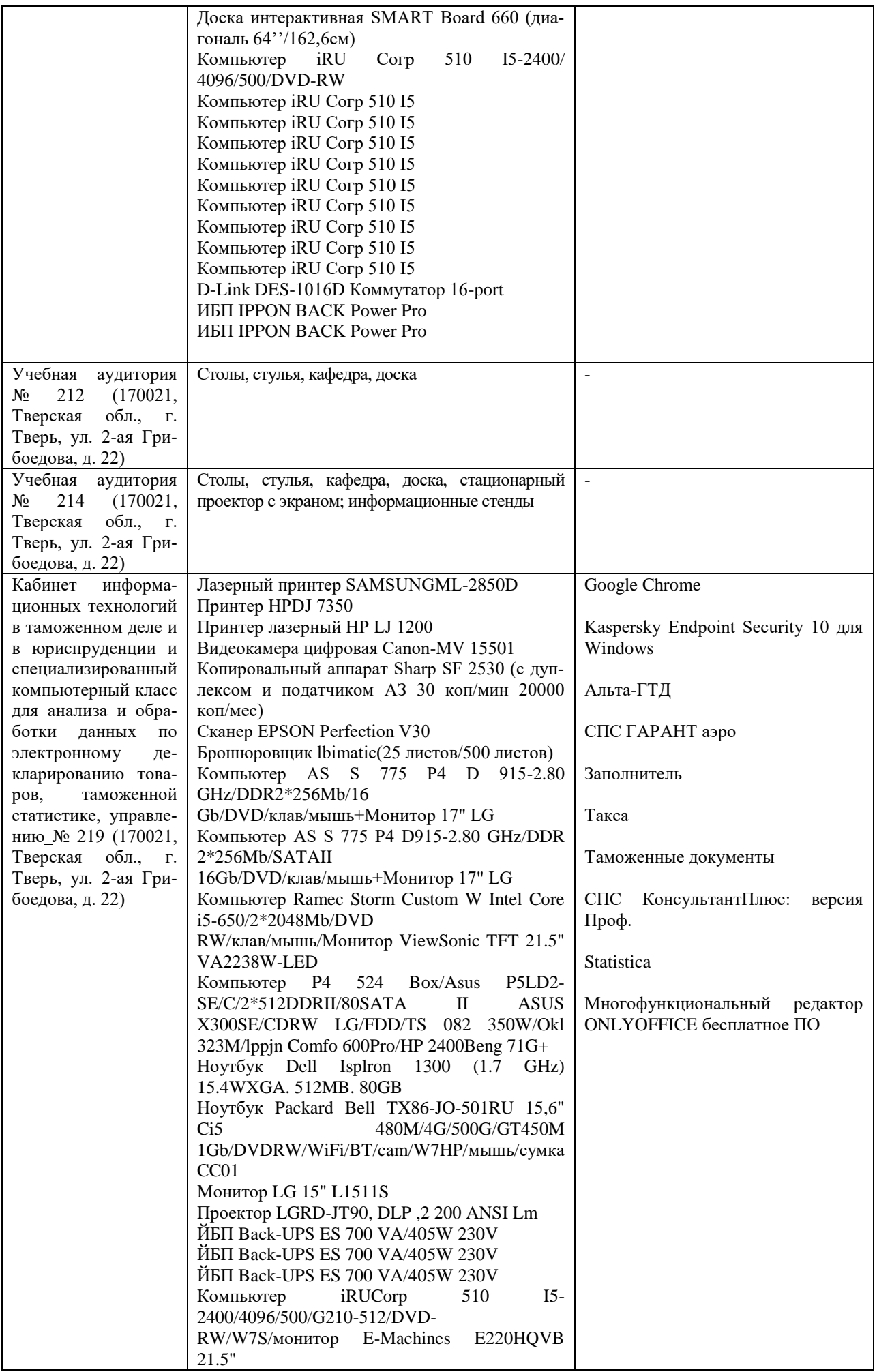

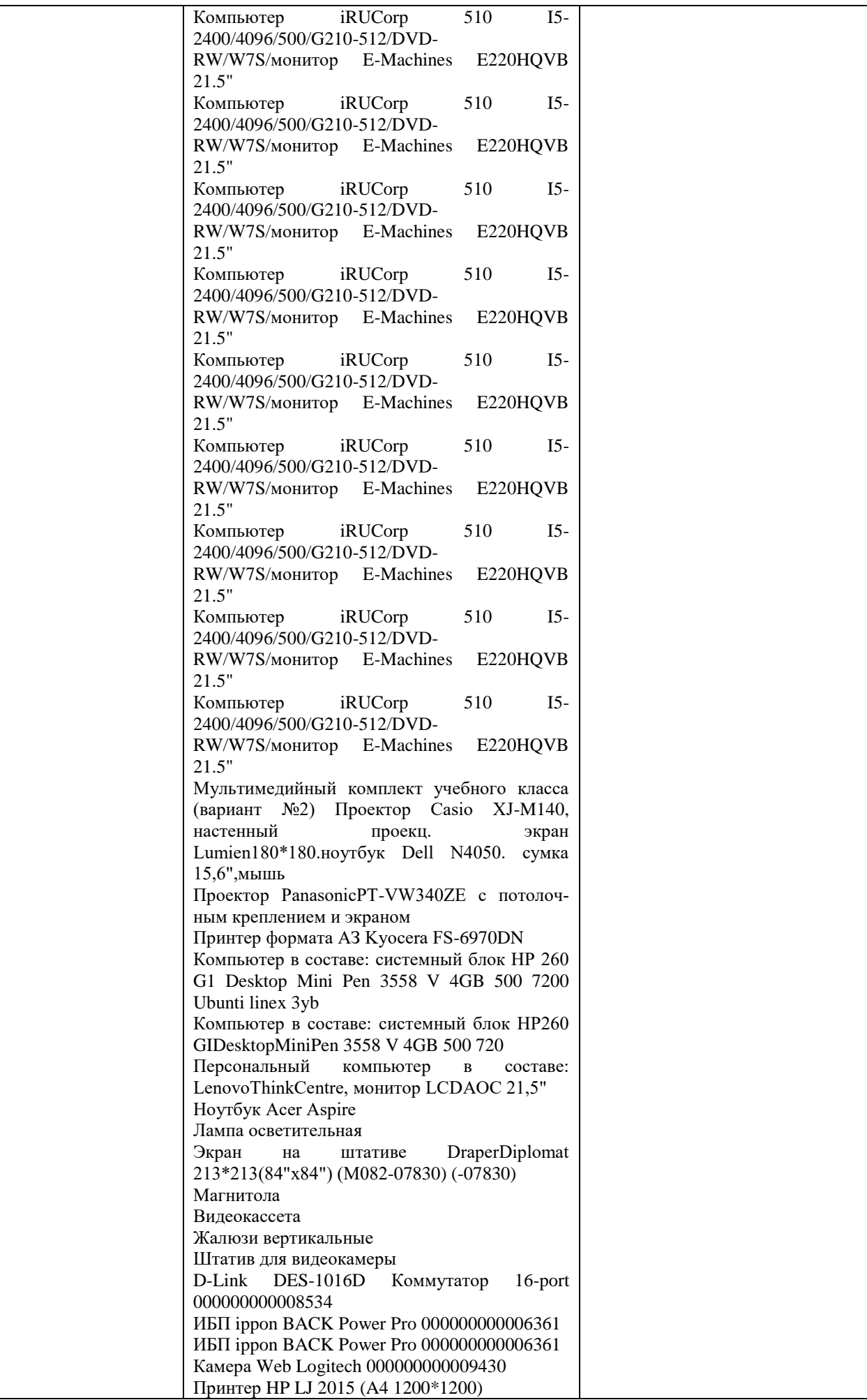

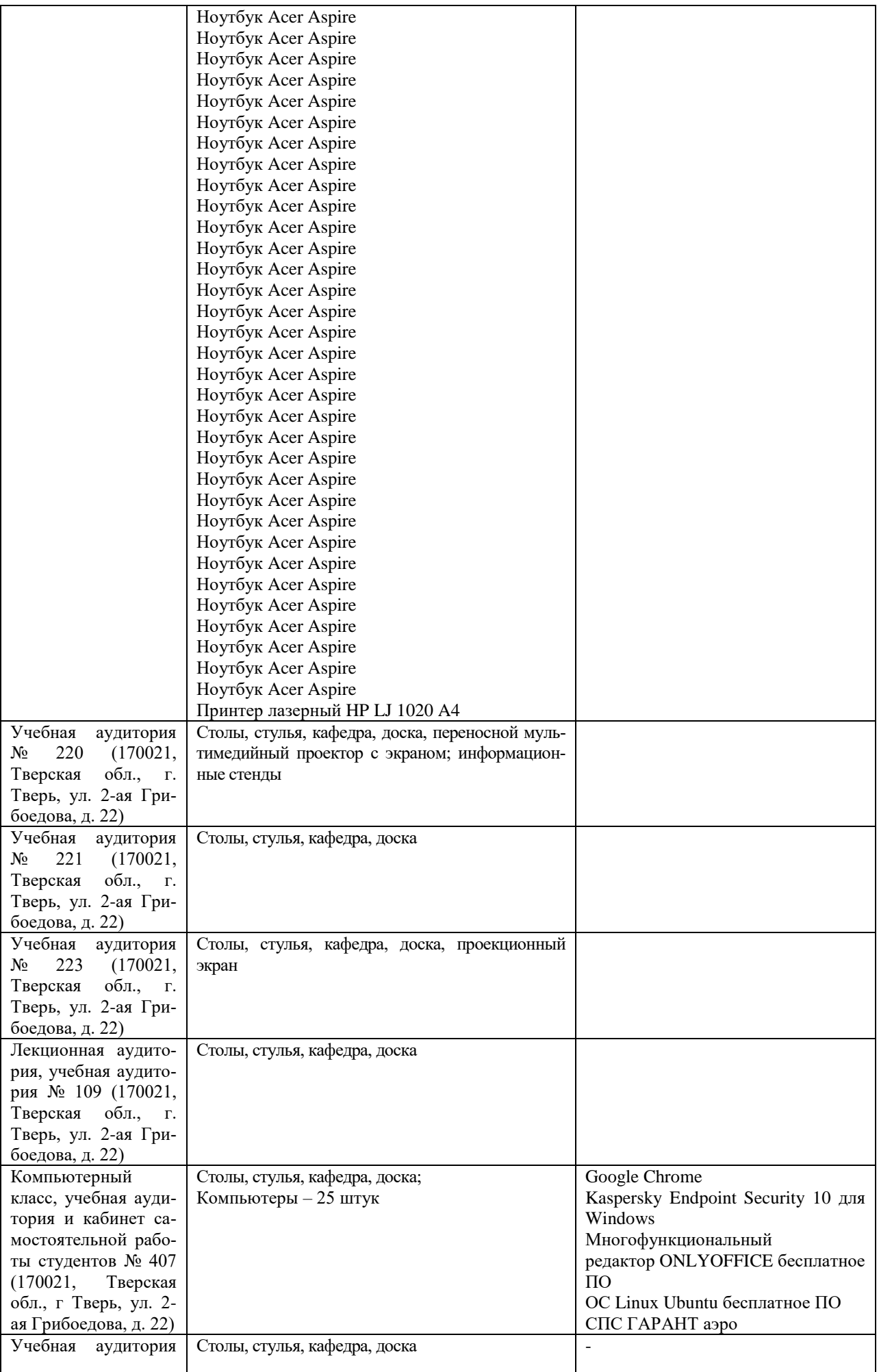

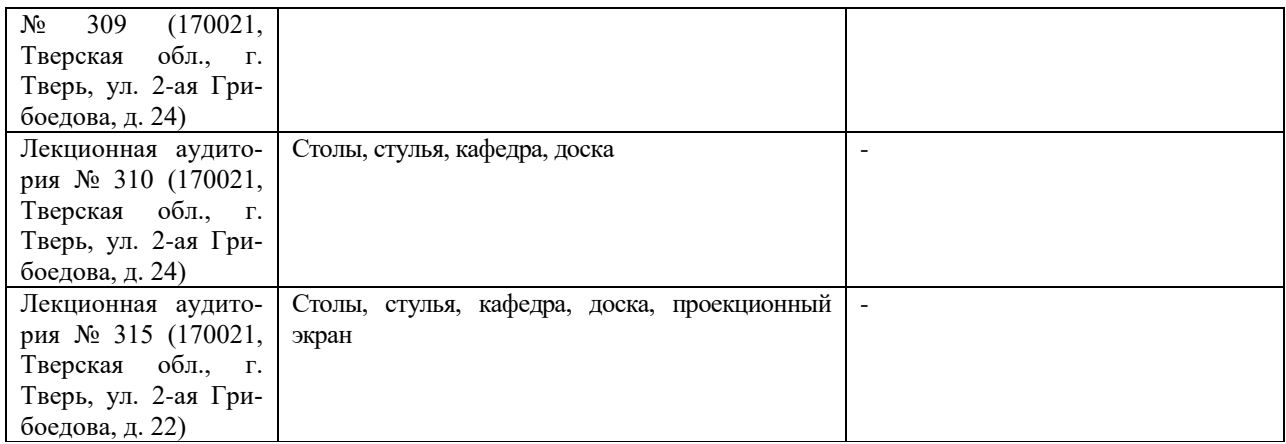

# **VIII. СВЕДЕНИЯ ОБ ОБНОВЛЕНИИ РАБОЧЕЙ ПРОГРАММЫ**

# **ДИСЦИПЛИНЫ**

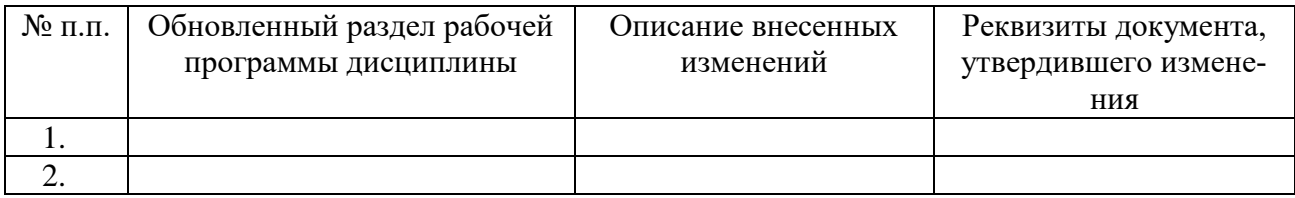